**HIGHER QUALITY BETTER SERVICE**

# **CERTTREE**

## QUESTION & ANSWER

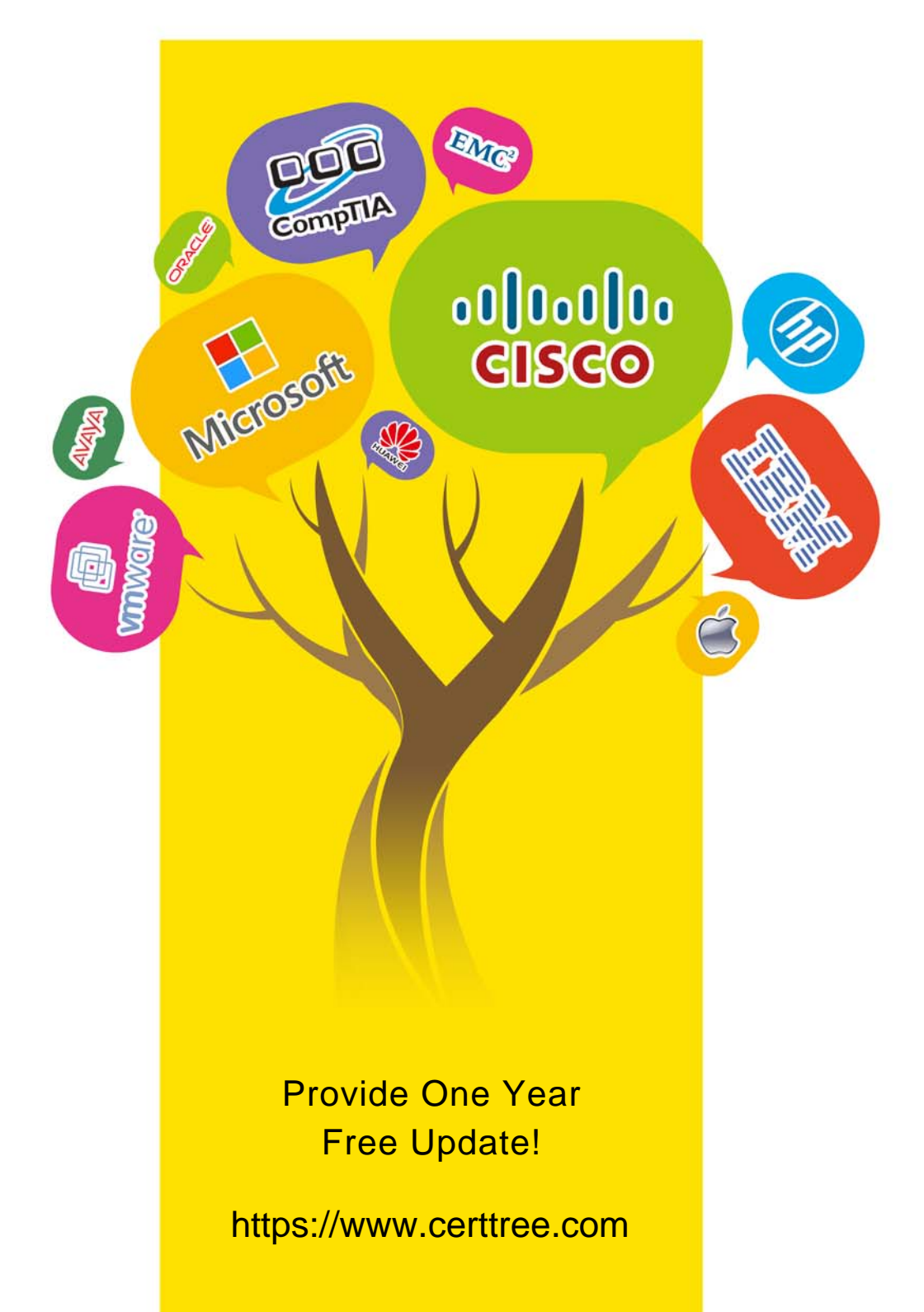

## **Exam** : **9A0-327**

### **Title** : Adobe CQ 5.5 Component Developer ACE Exam

## **Version** : DEMO

1.Which is the correct way to get the ValueMap of a resource?

A.resourceResolver.adaptTo(ValueMap.class)

B.resource.adaptTo(ValueMap.class)

C.currentNode.getValueMap()

D.currentPage.getValueMap()

#### **Answer:** B

2.Which option do you need to add to the Java-based crx-quickstart command to specify that you will be using an LDAP authentication?

A.Dcom.day.crx.core.CRXUserManagerImpl=crx-quickstart/server/etc/ldap\_login.conf

B.Djava.security.auth.login.config=crx-quickstart/server/etc/ldap\_login.conf

C.Dcom.day.crx.security.ldap.LDAPLoginModule=required

D.Dcom.day.crx.security.ldap.principals.LDAPPrincipalProvider=crx-quickstart/server/etc/ldap\_login.conf **Answer:** B

3.How do you create a configuration for an OSGi bundle within CRX that is specific to only the author instance?

A.Add a property called "run\_mode" to the node sling:OsgiConfig and assign it the value "author".

B.Use the CRX browser to create a folder in /apps/myproject called "author" and then create a new node and select "nt:unstructured" as the node type.

C.Use the CRX browser to create a folder in /apps/myproject called "author" and then create a new node and select "sling:OsgiConfig" as the node type.

D.Use the CRX browser to create a folder in /apps/myproject called "config.author" and then create a new node and select "sling:OsgiConfig" as the node type

#### **Answer:** D

4.During a workflow step a comment is added requiring an update of a paragraph on a Web page.Where does the workflow author make the change?

A.In the content page within the workflow step.

B.In the Workflow Model.

C.In the Workflow Instance.

D.In the design page.

#### **Answer:** A

5.Which method of the ResourceResolver Interface uses resources mapping to retrieve property values? A.resolve().

B.getResource(). C.map(). D.getSearchPath().

#### **Answer:** A

6.How does the OSGi installer manage a bundle if a bundle with the same symbolic name is already installed?

A.It uses the new bundle only if it has a higher version.

B.Stops the current bundle and allows the user to select which one to start.

C.Keep the old one and write an error to the log file.

D.The previous bundle is replaced by the last provided bundle.

#### **Answer:** A

7.How do you create a design dialog for a CQ component?

A.Create a dialog in the component folder and set the dialog's xtype property to designDialog.

B.Create a dialog in the component folder and name it design\_dialog.

C.Create the same component path structure under the design page and create the dialog there.

D.Create a node under the component's dialog node and set the xtype property to designDialog.

#### **Answer:** B

8.You want to use a different page properties dialog instead of the one out of the box.How do you configure it?

A.Create a dialog in the page-component folder referenced by the template definition via

sling:resourceType and name it "dialog".

B.Create a dialog in the template definition node and name it pageProperties.

C.Create the dialog in the template definition node, name it "dialog" and add a property xtype with the value pageProperties.

D.Create the dialog in the foundation's page-component node and name it the same as your template definition.

#### **Answer:** A

9.What is the purpose of a Closed User Group?

A.To define a selected group of authors with special authoring permissions

B.To define one or more Web pages on the publish instance accessible only by members of the Closed User Group

C.To define a group of users and assign them admin rights to manage workflows

D.To define a group of users that have special privileges to do system support

#### **Answer:** B

10.What is the purpose of sending values as selectors in the URL instead of sending them as query parameters?

A.To avoid caching the response in the Web server.

B.To enable the response to be cached in the Web server.

C.To avoid creating a session object in the application server.

D.To improve security.

#### **Answer:** B